# **DOTAČNÍ PROGRAM VELKÉ KULTURNÍ PROJEKTY PRO ROK 2024**

Pro komunikaci  $f$  administratorem dotačního programu komunikujte výhradně prostřednictvím emailu: grantys.kulmahora.cz

# **Název: \${project**

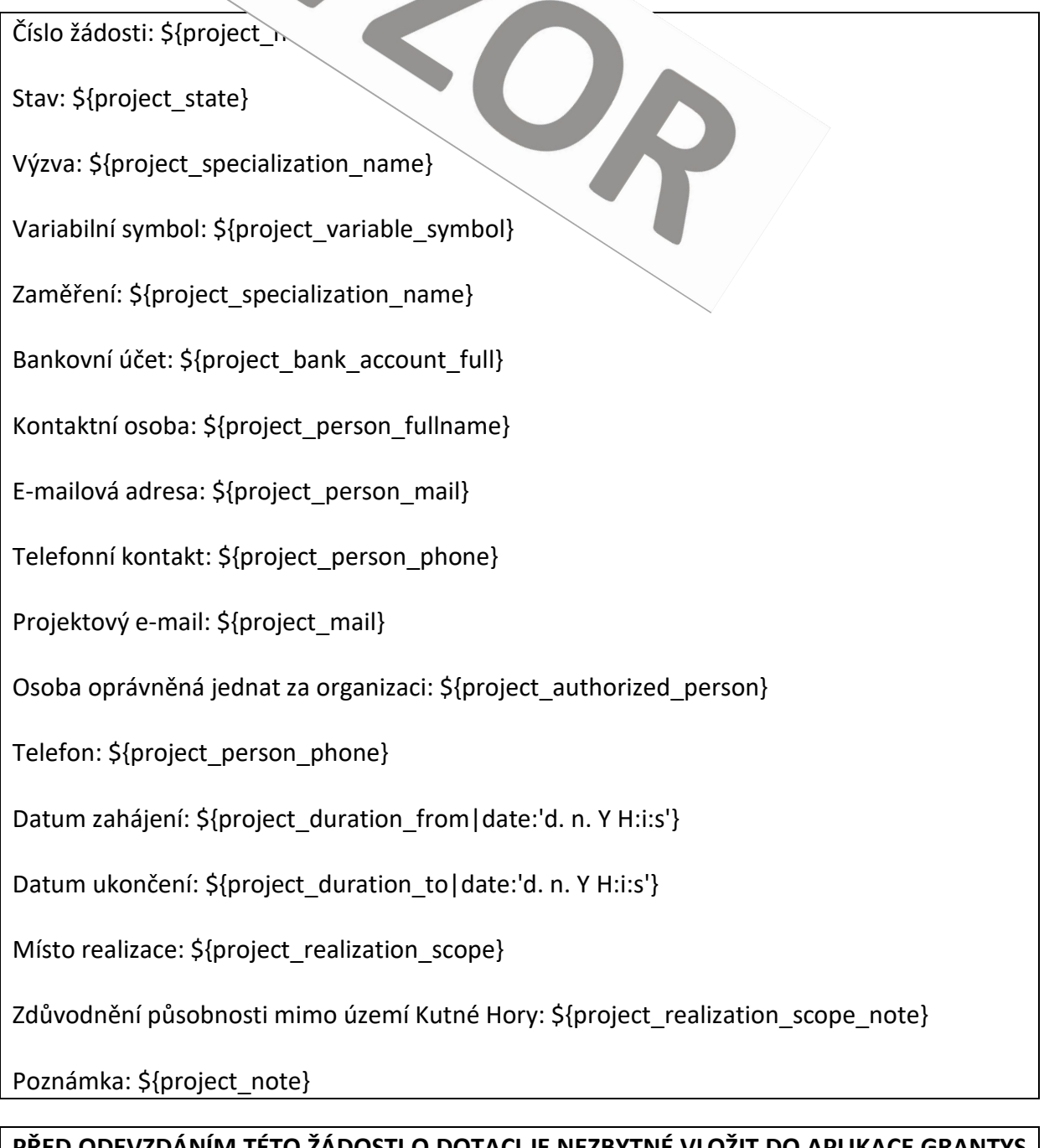

<u>TACI JE NEZBYTNE VLOZIT DO APLIKACE GRANTYS</u> **I POVINNÉ PŘÍLOHY, KTERÉ JSOU UVEDENÉ ZDE:**

[https://mu.kutnahora.cz/mu/vyzva](https://mu.kutnahora.cz/mu/vyzva-k-predkladani-projektu-v-programu-velke-kulturni-2)-k-predkladani-projektu-v-programu-velke-kulturni-2

**1. Popis a cíle projektu** \${specialization\_fields|getValue:'Popis a cíle projektu'}

**2. Přínos projektu pro město Kutná Hora** \${specialization\_fields|getValue: 'Přínos projektu pro město Kutná Hora'}

**3. Projekty vámi již realizované na území Kutné Hory** \${specialization\_fields|getValue: 'Projekty vámi již realizované na území Kutné Hory'}

**4. Popište, jak budete projekt realizovat a jak dosáhnete stanovených cílů projektu. V případě, že se na projektu budou podílet další subjekty, uveďte je a popište jejich roli. Zároveň uveďte způsob propagace projektu a informování veřejnosti**

\${specialization\_fields|getValue: 'Popište, jak budete projekt realizovat a jak dosáhnete stanovených cílů projektu. V případě, že se na projektu budou podílet další subjekty, uveďte je a popište jejich roli. Zároveň uveďte způsob propagace projektu a informování veřejnosti'}

## **5. Vypracujte časový harmonogram projektu (jednotlivé kroky, předpokládané termíny, včetně zahájení a ukončení projektu)**

\${specialization\_fields|getValue: 'Vypracujte časový harmonogram projektu (jednotlivé kroky, předpokládané termíny, včetně zahájení a ukončení projektu)'}

### **6. Přesné datum konání projektu**

\${specialization\_fields|getValue: 'Přesné datum konání projektu'}

#### **7. Přesné místo konání projektu**

\${specialization\_fields|getValue: 'Přesné místo konání projektu'}

#### **8. Územní dopad projektu**

\${specialization\_fields|getValue: 'Územní dopad projektu'}

**9. V případě, že je projekt realizován mimo území Města Kutná Hora, musí žadatel doložit dopad na území Kutné Hory, případně jeho obyvatele**

\${specialization\_fields|getValue: 'V případě, že je projekt realizován mimo území Města Kutná Hora, musí žadatel doložit dopad na území Kutné Hory, případně jeho obyvatele'}

#### **10. Rozpočet:**

**\${budget\_category\_name}**

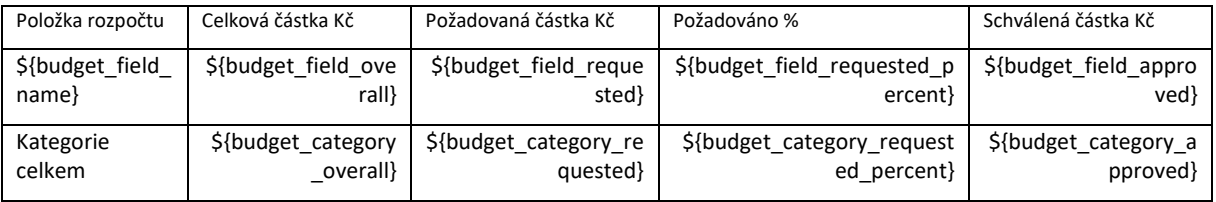

#### **\${budget\_income\_category\_name}**

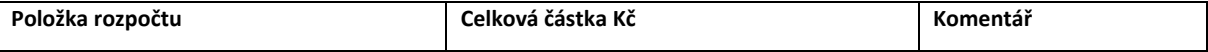

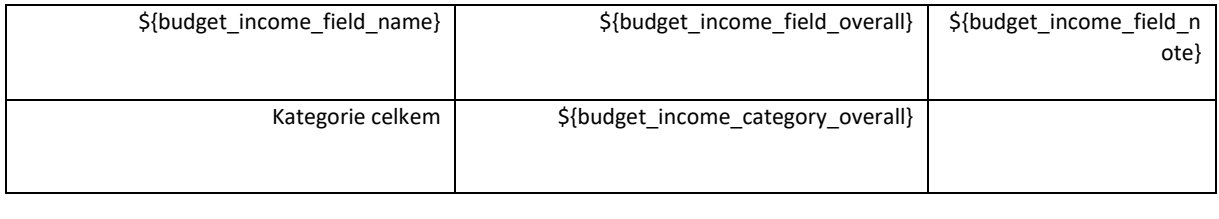

#### **Rozpočet celkem**

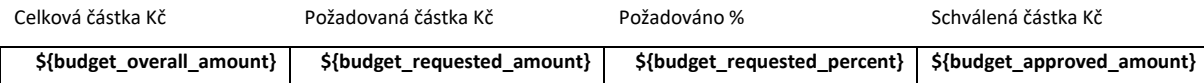

Datum:

Podpis žadatele:

*Poznámka: Pokud nevlastníte elektronický podpis, žádost vytiskněte, vlastnoručně podepište, případně opatřete razítkem, naskenujte a nahrajte dokument zpět do sekce Soubory u daného projektu.*